# POGOJI IN DOLOČILA NAKUPA

Pomembno: Prosimo, da te pogoje in določila pozorno preberete, preden naročite storitve »Naviextras.com« ali izdelke, ki jih ponujamo na tem spletnem mestu ali v orodju Toolbox.

# Zadnja posodobitev in datum nastopa veljavnosti 15. 8. 2023

# Kazalo vsebine

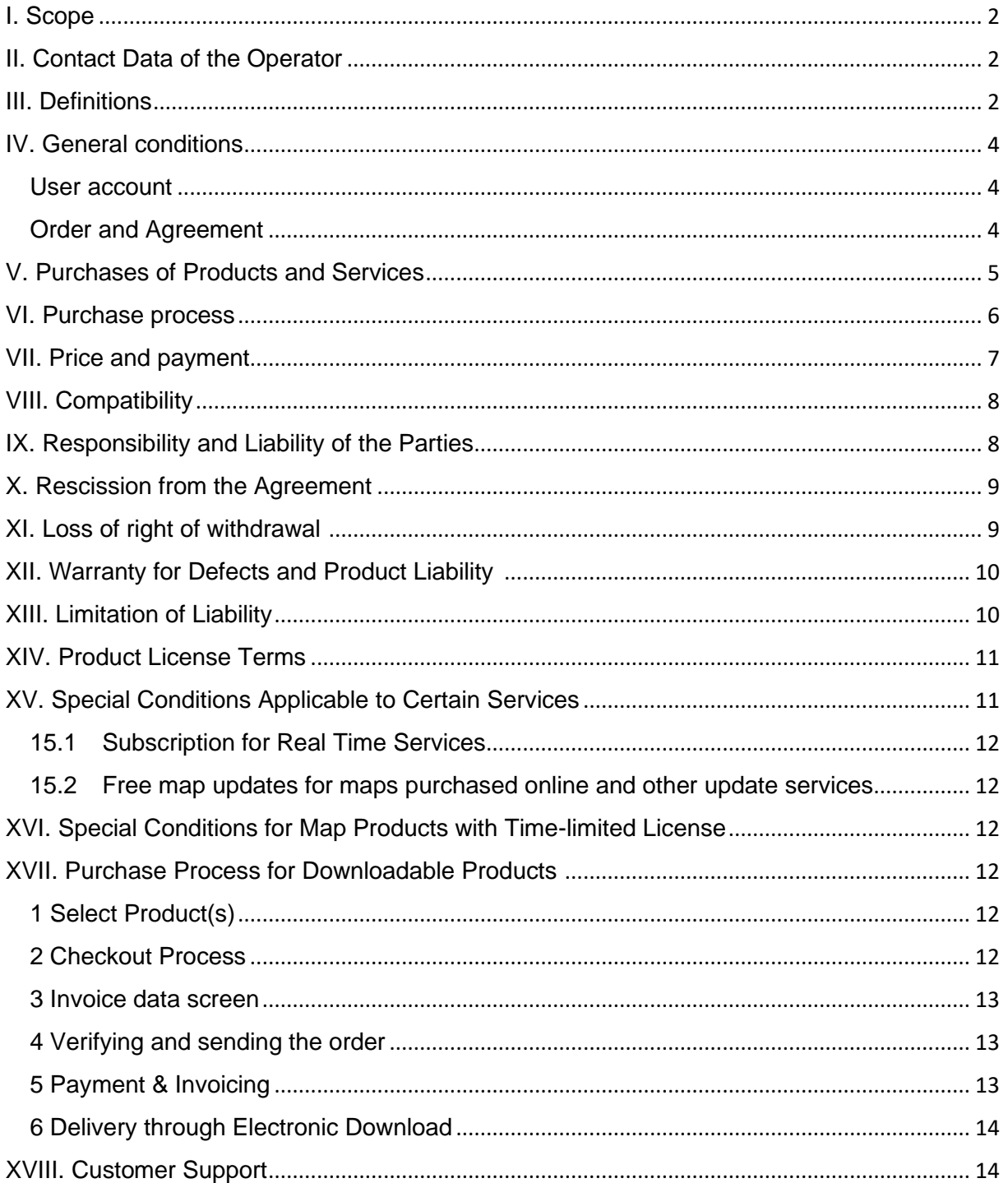

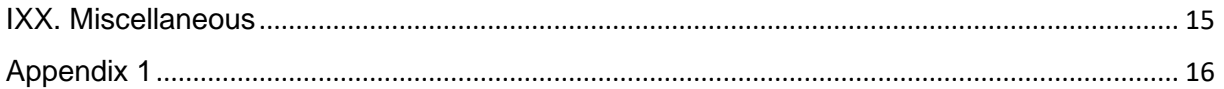

## <span id="page-1-0"></span>I. Obseg

- 1.1. To so pogoji in določila nakupa in uporabe, ki veljajo za nakup in uporabo vseh izdelkov (v nadaljevanju: »**Pogoji in določila**«), ki jih kupite od podjetja NNG Software Developing and Commercial Llc., ustanovljenega po madžarski zakonodaji (v nadaljevanju »**upravitelj**«), na spletnem mestu www.naviextras.com in njegovih poddomenah (v nadaljevanju: »**spletno mesto**«) ali v orodju Toolbox (ki bo določen v III. poglavju v nadaljevanju).
- 1.2. S potrditvijo in pošiljanjem naročila sprejmete Pogoje in določila, ki so navedeni v nadaljevanju.
- 1.3. Osebne podatke strank obdelujemo v skladu z našim pravilnikom o zaščiti podatkov, ki ga najdete na spletnem mestu ali v orodju Toolbox (ki bo določeno v III. poglavju v nadaljevanju).

### <span id="page-1-1"></span>II. Podatki za stik z upraviteljem

*Ime*: NNG Software Developing and Commercial Ltd. *Sedež*: 35-37 Szépvölgyi út, H-1037 Budapest, Hungary *Poštni naslov in sedež poslovne dejavnosti*: 35-37 Szépvölgyi út, H-1037 Budapest, Hungary *Vpisano v poslovni register, ki ga vodi metropolitansko sodišče kot sodišče registracije pod registracijsko številko*: 01-09-891838 *Davčna številka:*13357845-2-44 *EU ID ZA DDV*: HU13357845 *Telefon*: +36 1 872 0000 *Faks*: +36 1 872 0100 *E-pošta:* info@naviextras.com

### <span id="page-1-2"></span>III. Opredelitve

**Pogodba**: pomen bo naveden v nadaljevanju v točki 4.5.

**Delovni dan**: pomeni vse dni razen sobote, nedelje in drugih dni, na katere banke ne poslujejo po madžarski zakonodaji, v primeru izvajanja plačil v državi plačnika.

**Združljivost**: pomeni, da izdelki lahko pravilno delujejo (se pravilno namestijo, izvajajo in prikažejo) v napravi ter delujejo skupaj s programsko opremo. Upravitelj bo izvedel vse razumne potrebne ukrepe za to, da bo stranko ustrezno obvestil o združljivosti izdelka, ki ga ponuja. Dodatne zahteve (če obstajajo) glede združljivosti so prikazane za vsak izdelek na straneh s podrobnim opisom izdelka.

**Potrošnik**: fizična oseba, ki ne deluje v okviru poklicne, strokovne ali poslovne dejavnosti.

**Vsebina**: vključuje (med drugim) zemljevide, interesne točke, 3D-vsebino, glasovno vodenje, jezikovne datoteke in druge z navigacijo povezane podatke, informacije ali vsebino, ki se lahko naloži v napravo in uporablja s programsko opremo.

**Stranka**: vsak registrirani uporabnik, ki nam prek spletnega mesta ali orodja Toolbox pošlje

naročilnico za programsko opremo, posodobitve, vsebino ali storitve. Stranka je v teh Pogojih in določilih imenovana »potrošnik« oziroma »vi«.

**Podpora za stranke**: storitev, ki jo upravitelj ali njegov pogodbenik nudi uporabnikom prek spletnih vmesnikov.

**Naprava**: je naprava s funkcijo navigacije, na primer, osebna navigacijska naprava (imenovana tudi PND ali PNA), pametni telefon/dlančnik (imenovan tudi PDA), vključno s karticami SD in drugimi pomnilniškimi napravami (če je v njih shranjena programska oprema ali vsebina), mobilni telefon s funkcijo navigacije, avtomobilski navigacijski sistem, osebni, prenosni ali tablični računalnik s funkcijo navigacije ali osebni večpredstavnostni predvajalnik s funkcijo navigacije (imenovan tudi PMP).

**Elektronski prenos**: pomeni, da se izdelki stranki dostavijo prek povezave za prenos, ki jo prejme stranka.

**Licenčna pogodba za končnega uporabnika:** so pogoji za izdajanje licenc, navedeni v standardni licenčni pogodbi upravitelja za končnega uporabnika.

**Gostujoči uporabnik**: pomeni neidentificiran (neprijavljen) uporabnik ali obiskovalec spletnega mesta.

**Predplačniška koda**: alfanumerična koda, ki jo je mogoče uporabiti za pridobivanje nekaterih izdelkov. Predplačniške kode so lahko na voljo v obliki plastičnih kartic (predplačniške kartice) oziroma jih lahko proizvajalec ali prodajalec naprave ali NNG ponudi v elektronski obliki.

**Izdelek**: pomeni programsko opremo, posodobitve, vsebino in storitve, ki je/so lahko na voljo na spletnem mestu ali v orodju Toolbox.

**Pravica**: upravičenost stranke do prenosa datotek, vezanih na izdelek in na pridobivanje licence za njegovo uporabo, če upravitelj dostavo izvaja v elektronski obliki.

**Storitve**: so storitve, ki so povezane z lokacijo (krajevno iskanje, prometne informacije, cena goriva, vremenske razmere ipd.), za katere je potrebna kakršna koli oblika povezave vaše naprave (dostop do podatkov prek SIM-kartice ali povezave Bluetooth, brezžični dostop do interneta, sprejem podatkov prek prometnega kanala sprejemnika TMC ipd.).

**Programska oprema**: pomeni navigacijski program, ki ga uporablja naprava.

**Spletno mesto**: pomeni spletni portal, dostopen prek spletnega naslova www.naviextras.com in vse njegove poddomene.

**Upravitelj**: pomeni podjetje, ki je opredeljeno v II. poglavju teh pogojev in določil.

**Toolbox**: pomeni računalniški program (ki ga je razvil upravitelj in za katerega ta izdaja tudi licence), ki se lahko – odvisno od različice orodja Toolbox – uporablja za iskanje izdelkov, nakup, prenos in ponovni prenos kupljenih izdelkov oziroma za prejemanje in prenos brezplačnih izdelkov iz strežnikov upravitelja in nalaganje v napravo.

**Posodobitve**: pomeni posodobitve programske opreme, ki jih nudi proizvajalec naprave ali razvijalec programske opreme, in vsebujejo dodatne funkcije, nove različice vsebine ali popravke programske opreme.

**Uporabnik**: registrirani uporabnik ali gost oziroma oseba, ki si ogleduje stran ali orodje Toolbox.

**Koda kupona**: alfanumerična koda določene stopnje popusta za posamezne izdelke. Te kode so na voljo ob času in na način, ki ga izbere upravitelj oz. jih ponudi služba za podporo strank (po lastni presoji). Kodo kupona lahko ponudi tudi proizvajalec naprave ali tretja oseba, ki jo je pooblastil upravitelj. Kode kuponov imajo lahko rok veljavnosti, ki ga določi upravitelj. Veljavne kode kuponov se unovči pri postopku nakupa, popust pa se obračuna v skupnem znesku za plačilo. Vsaka koda kupona ima lahko drugačno stopnjo popusta in rok veljavnosti.

### <span id="page-3-0"></span>IV. Splošni pogoji

4.1. Na spletnem mestu ali orodju Toolbox je mogoče kupiti različne izdelke za različne naprave, na primer programsko opremo, posodobitve programske opreme, posodobitve za vsebine, nameščene v napravi oz. dodatne vsebine in storitve. Na spletni strani ali v orodju Toolbox so prikazani izdelki, ki so na voljo za vašo napravo, in njihovi opisi.

### <span id="page-3-1"></span>Uporabniški račun

- 4.2. Za nekatere različice spletnega mesta oziroma orodja Toolbox, je treba ustvariti uporabniški račun. V teh primerih lahko izdelke kupujejo izključno uporabniki, ki so predhodno na spletnem mestu ali v orodju Toolbox ustvarili uporabniški račun in se prijavili vanj.
- 4.3. Za ustvarjanje uporabniškega računa mora uporabnik izvesti postopek registracije, s katerim upravitelju posreduje veljavne, popolne in točne podatke, kot je to navedeno na ustreznem obrazcu za registracijo. Uporabnik lahko popravi vsako tipkarsko napako, napačen vnos ali zastareli podatek v uporabniškem računu. Upoštevajte, da po registraciji ne morete več zamenjati ali spreminjati elektronskega naslova, ki je bil uporabljen za ustvarjanje uporabniškega računa. Uporabnik odgovarja za vso škodo, do katere pride zaradi lažnih ali napačnih podatkov. Upravitelj ima pravico izbrisati lažne oziroma napačne podatke za registracijo. Poleg tega lahko v primeru dvoma v pravilnost podatkov preveri pristnost uporabnika, kar izvede skladno z veljavno zakonodajo.
- 4.4. Pogoji in določila, ki veljajo za ustvarjanje uporabniškega računa, so navedeni v dokumentu »Pogoji uporabe« na spletnem mestu ali v orodju Toolbox.

### <span id="page-3-2"></span>Naročilo in pogodba

4.5. S potrditvijo in pošiljanjem elektronskega naročila prek spletne trgovine spletnega mesta ali aplikacije Toolbox, vi – kot stranka – upravitelju pošljete ponudbo za nakup v naročilu navedenih izdelkov, ki to ponudbo sprejme ali zavrne po lastni presoji.

S tem ko stranka potrdi podatke in odobri naročilo, sprejme tudi te Pogoje in določila. Nato lahko stranka izvede plačilo.

Upravitelj vam pošlje e-poštno sporočilo, s katerim potrdi prejem vašega naročila in plačila, ki vsebuje vse podrobnosti naročila in plačila ter velja kot sprejetje vaše ponudbe in plačila s strani upravitelja. Pogodba je sklenjena šele s tem sprejetjem (v nadaljevanju: »**Pogodba**«). Vaše naročilo in plačilo je nepreklicno; vendar v primeru, da NNG ne potrdi vašega naročila ali plačila najkasneje v 48 urah po izvedbi naročila in plačila, vaša ponudba ni več zavezujoča.

Upravitelj si pridržuje pravico zavrniti katero koli naročilo. Pogodbeni stranki s tem dokumentom izključujeta veljavnost kakršne koli trgovinske ali poslovne prakse razmerja med njima, kar med drugim vključuje tudi vse morebitne prakse, o katerih sta se pogodbeni stranki predhodno sporazumeli oziroma jih sprejeli, kakor tudi vse druge splošno uveljavljene prakse, ki se uporabljajo na podlagi pogodb s podobnim predmetom.

- 4.6. Pogoji in določila, ki veljajo v trenutku, ko jih vi sprejmete, veljajo za vaše naročilo in so sestavni del pogodbe, sklenjene med vami in upraviteljem. Upravitelj lahko pred vašim naslednjim naročilom posodobi Pogoje in določila, ne da bi vas o tem predhodno obvestil. Pogoje in določila preverite ob vsakem obisku spletnega mesta ali orodja Toolbox. Priporočamo, da si shranite ali natisnete kopijo Pogojev in določil za prihodnjo uporabo in uporabo za trenutno naročilo.
- 4.7. Ta pogodba se ne šteje kot pogodba, sklenjena v pisni obliki. Pogodbeni stranki izključujeta možnost, da bi katera koli od njiju po sklenitvi pogodbe enostransko prenesla pogoje pogodbe v pisno obliko oziroma da bi jih spremenila in/ali dopolnila z drugimi pogoji, četudi se ti ne bi obravnavali kot stvarni pogoji. Kopija naročila, ki ga stranka sprejme s tem, ko ga pošlje in postopek nadaljuje s plačilom, se shrani skupaj z dejanskim naročilom oziroma transakcijo. Stranke si jo lahko ogledajo na strani z zgodovino transakcij na spletnem mestu ali v orodju Toolbox.
- 4.8. Upravitelj ni zavezan kakršnemu koli kodeksu ravnanja, kodeksu obnašanja ali kakršnemu drugemu kodeksu, ki ga lahko sprejme samostojno nadzorovani organ ali nevladna organizacija.

### <span id="page-4-0"></span>V. Nakupi izdelkov in storitev

- 5.1. Vsak izdelek, ki je na voljo za prenos na spletni strani ali prek orodja Toolbox, in vsaka vsebina, ki jo je mogoče aktivirati s predplačniško kodo ali kodo kupona, se obravnava kot avtorsko zaščiteno delo oziroma intelektualna lastnina upravitelja in/ali njegovih dobaviteljev, ki si pridržujejo vse pripadajoče pravice, ki niso izrecno dodeljene v teh Pogojih in določilih.
- 5.2. Z nakupom izdelka dejansko pridobite licenco za uporabo ustrezne programske opreme, posodobitve ali vsebine oziroma pravico za uporabo storitev, namesto da bi kupili zadevni izdelek sam po sebi. Za licence za posodobitve, vsebine in programsko opremo ter storitve, kupljene na spletnem mestu ali v orodju Toolbox, veljajo pogoji in določila licence za končnega uporabnika, ki so opredeljeni v XIV. poglavju teh Pogojev in določil.
- 5.3. Na spletnem mestu ali v orodju Toolbox je lahko vsebina za vašo napravo na voljo

(i) kot en izvod paketa, ki omogoča elektronski prenos najnovejše vsebine v vašo napravo;

(ii) v obliki naročniškega razmerja, ki omogoča elektronski prenos vseh izdanih posodobitev v času veljavnosti naročniškega razmerja in njihovo namestitev v napravo, vendar brez vsakršnega jamstva glede števila in pogostosti posodobitev v času veljavnosti naročniškega obdobja. Prav tako ne jamčimo, da bomo vse vsebine posameznih paketov posodobili v vsaki izdaji paketa.

(iii) v obliki sistema »Najem zemljevida«, ki pomeni, da imate pravico do elektronskega prenosa in uporabe vsebine v obdobju plačevanja najemnine zanjo, kot je to podrobneje določeno v XVI. poglavju.

Prosimo, upoštevajte, da vse te možnosti niso na voljo za vse vsebine, ki jih nudimo za vašo napravo. Možnosti, ki so na voljo za vašo napravo, bodo prikazane, ko na spletnem mestu ali v orodju Toolbox izberete svojo napravo in ustrezen izdelek.

- 5.4. Storitve so na voljo na podlagi naročniškega razmerja, kar pomeni, da imate pravico uporabljati storitve v obdobju, ki je opredeljeno v opisu zadevne storitve.
- 5.5. Posebni pogoji in določila, ki veljajo za izdelke, ki so na voljo v obliki naročniškega razmerja, so opredeljeni v XV. poglavju teh Pogojev in določil. Pogodba za naročniške izdelke se sklene za obdobje, ki je navedeno v opisu zadevnega izdelka, oziroma če to obdobje ni izrecno opredeljeno, dokler naprava deluje, razen če je pogodba prekinjena. Če pride do okvare naprave, upravitelj lahko, vendar ni dolžan, zagotovi možnost obnovitve varnostne kopije že kupljenih izdelkov. Če je za napravo na voljo funkcija obnovitvene varnostne kopije, morate ustvariti varnostno kopijo izdelka v skladu z navodili upravitelja. Če upravitelj preneha podpirati nekatere modele naprav v skladu z VIII. poglavjem, tudi funkcija varnostnega kopiranja ne bo na voljo.

### <span id="page-5-0"></span>VI. Postopek nakupa

- 6.1. Upravitelj odgovarja samo za izpolnjevanje naročil, posredovanih prek spletnega mesta ali orodja Toolbox. Upravitelj spletnega mesta ne sprejema poštnih, telefonskih ali kakršnih koli drugih naročil.
- 6.2. Za dokončanje postopka nakupa, izvedenega na spletnem mestu, boste morda morali prenesti orodje Toolbox. Orodje Toolbox lahko brezplačno prenesete s povezave, ki je navedena na spletnem mestu. Če je stranka že prenesla orodje Toolbox, lahko postopek nakupa izvede prek orodja Toolbox.
- 6.3. Nekatere različice spletnega mesta ali orodja Toolbox lahko od uporabnika zahtevajo prijavo z uporabniškim imenom in geslom, ki ju uporabnik pridobi s postopkom registracije, ki je potrebna pred začetkom postopka nakupa.
- 6.4. Strinjate se, da nam boste posredovali veljavne, popolne in natančne podatke za nakup in račun za vse nakupe, ki jih izvedete na spletnem mestu ali prek orodja Toolbox. Kot uporabnik imate možnost, da popravite vsako tipkarsko napako, napačen vnos ali zastareli podatek v uporabniškem računu. Upoštevajte, da po registraciji ne morete več zamenjati ali spreminjati elektronskega naslova, ki je bil uporabljen za ustvarjanje uporabniškega računa. Strinjate se, da boste pravočasno posodabljali svoje podatke o računu in druge informacije, da bomo lahko izvedli vaše transakcije in z vami komunicirali v zvezi z njimi.
- 6.5. Upravitelj izvede dostavo elektronsko, kot je to opredeljeno v opisih postopkov nakupa v XVII. poglavju. Tveganje glede izgube ali poškodbe izdelka se prenese na vas s trenutkom, ko vam izdelke predamo v vašo posest.

### <span id="page-6-0"></span>VII. Cena in plačilo

- 7.1. Cene za transakcije nakupov na spletnem mestu ali v orodju Toolbox so navedene v EUR ali USD. Cene izdelkov v katalogu so lahko navedene tudi v drugih valutah, kar je odvisno od strankine geografske lokacije, vendar so te cene samo informativnega značaja in morda niso pravilne v času naročila, zato strankam toplo priporočamo, da same preverijo ceno izdelka v svoji valuti.
- 7.2. Cene izdelkov se lahko kadar koli spremenijo, vendar stranka vedno plača ceno, ki je prikazana v času potrditve nakupa.
- 7.3. Za registrirane in prijavljene uporabnike iz Evropske unije vse cene, ki so prikazane na spletnem mestu ali v orodju Toolbox, vključujejo DDV, razen pri strankah iz Evropske unije, ki uporabljajo veljavni EU ID za DDV in so se registrirale kot podjetniške stranke ter je upravitelj potrdil njihovo registracijo kot podjetniške stranke, kot je to določeno v točki 7.5. tega dokumenta (v nadaljevanju: »**Podjetniške stranke**«). Za vse ostale stranke (tako fizične osebe kot podjetja) zunaj EU, so cene na spletnem mestu ali v orodju Toolbox prikazane brez DDV-ja.
- 7.4. Stranke, ki so fizične osebe iz Evropske unije so dolžne plačati DDV po veljavni stopnji v trenutku potrditve naročila ter v skladu z zakoni in predpisi, ki veljajo na področju stalnega prebivališča. Pod grožnjo kazenskih sankcij za krivo prisego morate pri registraciji navesti svoj resnični naslov stalnega prebivališča. Ta predpis je skladen z veljavnimi predpisi EU o DDV.
- 7.5. Podjetniške stranke iz Evropske unije z veljavnim EU ID za DDV, ki želijo nakup izdelkov izvesti brez plačila DDV-ja, se lahko na spletnem mestu ali v orodju Toolbox registrirajo kot podjetniške stranke. Prosimo, upoštevajte, da mora upravitelj pregledati in preveriti podatke o podjetju, preden lahko potrdi status podjetniške stranke. Dokler stranka ne prejme potrdila upravitelja, je nakupe mogoče izvajati samo s plačilom DDV-ja.
- 7.6. Če se spremeni kateri koli od podatkov, ki ste jih uporabili za registracijo podjetniške stranke, je treba odobritveni postopek ponoviti, v tem času pa se status podjetniške stranke začasno ukine, dokler upravitelj ne preveri in potrdi novih podatkov. Ko je postopek preverjanja podatkov končan, lahko upravitelj potrdi ali prekliče status podjetniške stranke. V času začasne ukinitve statusa podjetniške stranke lahko nakupe izvajate samo s plačilom DDV-ja.
- 7.7. Pri podjetniških strankah lahko upravitelj kadarkoli preveri EU ID za DDV ter spremeni ime podjetja tako, da to ustreza imenu, ki je zabeleženo v državnem registru zavezancev za DDV.
- 7.8. Stranka ima možnost ogledati si stroške dostave za posamezen nakup, preden potrdi nakup.
- 7.9. Vsa plačila se izvajajo z enim od načinov plačil, ki jih omogoča upravitelj; plačilo se lahko izvede prek strani za plačila ponudnika posredovanja plačil oziroma s podatki bančne kartice, kot je to opredeljeno v XVII. poglavju. Potrdilo o plačilu prejmete, ko je plačilo obdelano.
- 7.10. Za kupljene izdelke je morda treba plačati uvozne dajatve ali druge davke. Vse morebitne dajatve prevzamete vi, saj upravitelj nima pregleda nad njimi. Uvozne dajatve se razlikujejo od države do države, zato morate podrobnejše informacije poiskati pri ustreznem carinskem uradu. Stranka soglaša, da bo upoštevala vse

mednarodne in nacionalne zakone in predpise, ki veljajo za zadevne izdelke, ter plačala vse morebitne uvozne in druge dajatve oziroma davke ustreznim organom.

### <span id="page-7-0"></span>VIII. Združljivost

- 8.1. Pri nekaterih različicah spletnega mesta in orodja Toolbox je obvezna registracija naprave s programskim orodjem Toolbox. V teh primerih združljivost naprave preveri orodje Toolbox. Lahko se zgodi, da proizvajalec, distributer ali tretja oseba spremeni originalni potrjeni model (vključno z zlorabo licenc in piratskimi kopijami programa), tako da vaša naprava postane nezdružljiva. Tovrstno nezdružljivost je mogoče zaznati samo z uporabo programskega orodja Toolbox za registracijo naprave.
- 8.2. Model naprave je podprt, samo če upravitelj zagotovi tovrstno podporo. Upravitelj lahko po lastni presoji kadar koli preneha podpirati določene modele naprav. V tem primeru lahko že kupljene izdelke uporabljate brez omejitev, dokler naprava deluje, vendar v tej napravi ne boste mogli kupiti novih izdelkov. Da ne bi prišlo do nezdružljivosti naprave oziroma omejevanja podpore zanjo, uporabljajte izključno originalno opremo s tovarniško nameščeno programsko opremo.
- 8.3. Zaradi preverjanja, ali je kupljeni izdelek združljiv z napravo, se mora v nekaterih primerih izvesti ročna registracija naprave, če ta v uporabniškem računu ni bila predhodno registrirana bodisi ročno bodisi samodejno z orodjem Toolbox. Če stranka izvede nepravilno ali lažno ročno registracijo naprave za neoriginalen ali spremenjen model, upravitelj ne jamči za združljivost izdelkov z uporabnikovo napravo.
- 8.4. Upoštevajte, da za nekatere vsebine in storitve obstajajo določene dodatne tehnične zahteve (npr. zunanji sprejemnik TMC, mobilna internetna povezava ipd.), ki so navedene v podrobnih opisih posameznih izdelkov.
- 8.5. V podrobnem opisu vsakega izdelka je navedena tudi najmanjša potrebna količina pomnilniškega prostora. Upravitelj ne odgovarja za razpoložljivost pomnilniškega prostora.
- 8.6. Opisi posameznih izdelkov lahko vsebujejo zahtevo, da je za pravilno delovanje posamezne vsebine potrebna namestitev drugih izdelkov v napravo. Zaradi težav s tehnično združljivostjo se lahko zgodi, da so za različne naprave na voljo različne različice izdelkov. Če je potrebna registracija s programskim orodjem Toolbox, morate v orodju Toolbox preveriti, katera je najnovejša različica izdelka za vašo napravo.
- 8.7. Če je potrebna registracija naprave z orodjem Toolbox, za osebni računalnik, v katerega lahko namestite programsko orodje Toolbox, veljajo tudi druge najnižje tehnične zahteve (širokopasovna internetna povezava).
- 8.8. Preden oddate naročilo, morate preveriti skladnost z zahtevami, ki so navedene v VIII. poglavju. Če katera od navedenih zahtev glede združljivosti ali naprave ni izpolnjena, upravitelj ne odgovarja za stroške in škodo, ki lahko nastanejo zaradi naročanja nezdružljivih izdelkov ali storitev, in te stroške oziroma škodo nosi stranka sama.

### <span id="page-7-1"></span>IX. Obveznosti in odgovornost pogodbenih strank

9.1. V okviru izvajanja svoje trgovinske dejavnosti upravitelj sodeluje s tretjimi osebami (npr. dobavitelji vsebin in informacij v okviru storitev ali ponudniki internetnega gostovanja in povezav ipd.), zato je lahko njegovo izpolnjevanje pogodbenih obveznosti odvisno tudi od izpolnjevanja obveznosti teh izvajalcev.

#### Zaupno NNG

- 9.2. Če stranka ne prejme določene pravice v 1 (enem) delovnem dnevu po izvedbi plačilu ali če stranka ne prejme veljavne licence za kupljeni izdelek, mora stranka o tem obvestiti službo za podporo strankam prek spletne strani »Tehnična podpora« ali »Podpora, stik z nami« ali »O nas« (kot je primerno) spletnega mesta ali orodja Toolbox.
- 9.3. Če upravitelj stranke ne obvesti o izdanih računih za naročene in plačane izdelke v 1 (enem) delovnem dnevu po oddajanju naročilu, mora stranka o tem obvestiti službo za podporo strankam prek spletne strani »Tehnična podpora« ali »Podpora, stik z nami« ali »O nas« (kot je primerno) spletnega mesta ali orodja Toolbox.
- 9.4. Stranka mora pred namestitvijo vsakega izdelka izvesti vse potrebne previdnostne ukrepe ter upoštevati navodila za postopke prenosa, licenciranja in namestitve, ki so opisani v poglavju XVII/6 teh Pogojev in določil. Upravitelj ne odgovarja za kakršno koli izgubo podatkov ali poškodbo katere koli strojne ali programske opreme, shranjene ali upravljane v strankini napravi, do katere pride zaradi nameščanja izdelka.

### <span id="page-8-0"></span>X. Odpoved pogodbe

- 10.1. Stranka ima pravico odpovedati pogodbo in zahtevati vračilo denarja:
	- a) če upravitelj stranki ne zagotovi pravice za prenos kupljenih elementov v 5 (petih) delovnih dneh od datuma plačila;
	- b) če naročeni in plačani izdelek ni združljiv s strankino napravo, čeprav je ta združljivost naprave z izdelkom potrdila na način, ki je opisan v VIII. poglavju.
- 10.2. Za obveščanje upravitelja in oddajanje zahteve za vračilo plačila mora stranka uporabiti stran »Tehnična podpora« ali »Podpora, stik z nami« ali »O nas« (kot je primerno) spletnega mesta ali orodja Toolbox. Če so zgoraj navedeni pogoji za vračilo plačila izpolnjeni, bo upravitelj odstop potrdil po e-pošti in vračilo izplačal v 15 (petnajstih) delovnih dneh.
- 10.3. Upravitelj ima pravico, da kadar koli prekine pogodbo s stranko, če slednja ne izvede plačila v 5 (petih) delovnih dneh od datuma naročila. To velja tudi v primeru, če se spletno nakazilo plačila iz kakršnega koli razloga ne izvede uspešno (med drugim zlasti v naslednjih primerih: če uporabnik prekliče plačilo, če plačila ni mogoče izvesti zaradi pomanjkanja sredstev ali če banka iz kakršnega koli drugega razloga zavrne spletno transakcijo oziroma če pride do tehnične napake). Če stranka ne izpolni svoje obveznosti plačila najkasneje v 20 (dvajsetih) dneh od sklenitve pogodbe, se strankino naročilo prekliče in s tem se pogodba samodejno prekine brez pošiljanja kakršnega koli dodatnega obvestila stranki.
- 10.4. Z odpovedjo je pogodba prekinjena z veljavnostjo za nazaj, od datuma, ko je bila sklenjena.

### <span id="page-8-1"></span>XI. Izguba pravice do odstopa

11.1. Ker so izdelki na voljo kot digitalna vsebina in se izvajajo elektronsko, izrecno dajete svoje soglasje, da lahko upravljavec izpolni pogodbo in vam zagotovi prenosljiv izdelek takoj po (i) sklenitvi pogodbe in (ii) plačilu pristojbine v skladu s pogodbo. Potrjujete, da s tem, ko pridobite pravico do prenosa ali dostopa do izdelka pred koncem štirinajstdnevnega (14) obdobja za odstop, izgubite pravico do odstopa od pogodbe v skladu s pododdelkom 1 poglavja 20 iz 45/2014 ( II. 26.) vladne uredbe Madžarske, v štirinajstih (14) dneh po sklenitvi pogodbe.

- 11.2. Postopek registracije predvideva izrecno potrditev (potrditveno polje) s strani stranke, da (i) daje soglasje za zagotavljanje dostopa do (dostave) izdelka takoj po sklenitvi pogodbe in plačilu pristojbine in (ii) potrjuje, da s pridobitvijo pravice do prenosa ali dostopa do izdelka pred iztekom štirinajstdnevnega (14) roka za odstop, stranka izgubi pravico do odstopa od pogodbe.
- 11.3. Zgoraj navedeno velja tudi za podjetniške stranke.

### <span id="page-9-0"></span>XII. Garancija za napake in odškodninska odgovornost za izdelek

- 12.1. Če ste potrošnik, prosimo, upoštevajte, da na podlagi veljavne zakonodaje za vaš nakup z vidika jamstva za napake ter odgovornosti za izdelek veljajo pogoji, navedeni v Prilogi 1 teh pogojev in določil.
- 12.2. Če nameravate uveljavljati pravice v zvezi z jamstvom ali odgovornostjo za izdelek, prosimo, da o tem obvestite našo službo za podporo strankam prek spletne strani »Tehnična podpora« ali »Podpora, stik z nami« ali »O nas« (kot je primerno) spletnega mesta ali orodja Toolbox.

### <span id="page-9-1"></span>XIII. Omejitev odgovornosti

- 13.1. Pogoji v tem poglavju veljajo v največjem obsegu, ki ga dovoljuje veljavna zakonodaja. To poglavje ni namenjeno omejevanju in ne omejuje naših zakonskih obveznosti do vas oziroma pravic, ki jih imate po veljavni zakonodaji.
- 13.2. S tukaj navedenim upravitelj obvešča stranko, da kljub največji možni skrbi, s katero je bil izdelek izdelan, zaradi narave izdelka in njegovih tehničnih omejitev upravitelj in njegovi dobavitelji ne morejo jamčiti, da bo izdelek popolnoma brez napak, in ne prevzemajo nobene odgovornosti za to, da bo izdelek, ki ga prejme stranka, popolnoma brez napak.
- 13.3. IZDELEK JE NA VOLJO BREZ DODATNIH JAMSTEV IN Z VSEMI MOREBITNIMI NAPAKAMI (TER BREZ JAMSTVA ZA ODPRAVLJANJE MOREBITNIH NAPAK), ZATO UPRAVITELJ IN NJEGOVI DOBAVITELJI IZRECNO ODKLANJAJO VSA MOREBITNA JAMSTVA, BODISI IZRECNA ALI NEIZRECNA, KAR MED DRUGIM VKLJUČUJE TUDI NEIZRECNA JAMSTVA GLEDE NEKRŠITEV, PRIMERNOSTI ZA PRODAJO, ZADOVOLJIVE KAKOVOSTI, NATANČNOSTI, PREMOŽENJSKE PRAVICE IN USTREZNOSTI ZA DOLOČEN NAMEN. NIKAKRŠNI USTNI ALI PISNI NASVETI ALI INFORMACIJE, KI JIH POSREDUJE UPRAVITELJ ALI KATERI KOLI OD NJEGOVIH ZASTOPNIKOV, DOBAVITELJEV ALI ZAPOSLENIH, NE VELJAJO KOT GARANCIJA, IN STRANKA NIMA PRAVICE ZANAŠATI SE NA TAKŠEN NASVET ALI INFORMACIJO. TA IZJAVA O JAMSTVIH JE BISTVEN SESTAVNI DEL TE POGODBE.
- 13.4. Upravitelj ne odgovarja za morebitno škodo, do katere bi lahko prišlo zaradi neuporabnosti izdelka za kateri koli opredeljeni namen ali zaradi napake izdelka ali njegove nezdružljivosti s katerim koli drugim sistemom, napravo ali izdelkom.
- 13.5. UPRAVITELJ IN NJEGOVI DOBAVITELJI UPORABNIKU NE ODGOVARJAJO ZA KAKRŠNO KOLI NEZGODNO, POSLEDIČNO, POSEBNO, POSREDNO ALI EKSEMPLARIČNO ŠKODO NA PODLAGI TE POGODBE, VKLJUČNO Z IZGUBO DOBIČKA, STROŠKI KRITJA, IZGUBO ALI PREKINITEV POSLOVANJA IN PODOBNO, NE GLEDE NATO, ALI JE BILA POGODBENA STRANKA OBVEŠČENA O MOŽNOSTI NASTANKA TAKŠNE ŠKODE.
- 13.6. ČE STE NA KAKRŠNI KOLI PODLAGI UPRAVIČENI ZAHTEVATI ODŠKODNINO OD UPRAVITELJA ALI KATEREGA OD NJEGOVIH DOBAVITELJEV, LAHKO ZAHTEVATE SAMO NEPOSREDNO ODŠKODNINO DO ZNESKA, PLAČANEGA ZA IZDELEK (OZIROMA DO 10 USD, ČE TEGA ZNESKA NI MOGOČE IZRAČUNATI ALI STE IZDELEK PREJELI BREZPLAČNO). IZKLJUČITVE IN OMEJITVE ODŠKODNINSKE ODGOVORNOSTI V TEJ POGODBI VELJAJO TUDI V PRIMERU, ČE POPRAVILO, ZAMENJAVA ALI VRAČILO PLAČILA NE POVRNEJO VSE NASTALE IZGUBE, IN TUDI ČE SO UPRAVITELJ ALI NJEGOVI DOBAVITELJI VEDELI, DA OBSTAJA MOŽNOST NASTANKA ŠKODE.

### 13.7. **Izdelki, ki jih dobavljajo tretje osebe.**

Upravitelj s tem dokumentom odklanja kakršno koli lastno odgovornost za izdelke ali informacije, ki jih prejmete prek izdelkov. Upravitelj ne jamči za kakovost, primernost, natančnost, ustreznost za določen namen, ozemeljsko pokritost ali razpoložljivost izdelka ali informacij. Upravitelj izrecno izključuje kakršno koli odgovornost za prekinitev ali ukinitev storitev, ki jih nudijo tretje osebe, in morebitno škodo, do katere bi lahko prišlo zaradi ukinitve storitve. Stranka potrjuje, da podatki zemljevidov v izdelkih lahko vsebujejo geografske in druge podatke.

#### <span id="page-10-0"></span>XIV. Pogoji izdajanja licenc za izdelke

14.1. Če ste izdelek kupili po pogodbi na podlagi teh Pogojev in določil, za pogoje izdajanja licenc za izdelke veljajo določila, ki so po prednosti veljavnosti urejena na naslednji način:

> (i) vsi posebni pogoji, ki jih izdelku priloži upravitelj – ti obveljajo v primeru kolizije z določili pogojev, ki jih opredeljujeta odstavka (ii) in (iii) spodaj;

> (ii) licenčna pogodba za končnega uporabnika, ki velja za navigacijsko programsko opremo, vsebino ali storitev, ki že deluje in je dobavljena z napravo – ta obvelja v primeru kolizije z določili pogojev, ki so navedeni v odstavku (iii) spodaj;

> (iii) pogoji za izdajanje licenc, navedeni v standardni licenčni pogodbi upravitelja za končnega uporabnika (»**EULA**«). Izraza »Izdajatelj licence« in »Lastnik programske opreme« navedena v Licenčni pogodbi za končnega uporabnika se enakovredno interpretirata kot navedka upravitelja.

14.2. V primeru kolizije med glavnim besedilom teh Pogojev in določil ter določil, ki veljajo po točki 14.1. za pogodbeno razmerje med upraviteljem in stranko veljajo določila glavnega besedila teh Pogojev in določil.

#### <span id="page-10-1"></span>XV. Posebni pogoji, ki veljajo za določene storitve

#### <span id="page-11-0"></span>15.1 Naročnina na storitve v realnem času

- 15.1.1. Nekateri izdelki nudijo tako imenovane storitve v realnem času na podlagi naročnine. Če se stranka za nekaj časa naroči na storitev v realnem času, ji to omogoča, da v tem obdobju kadar koli dostopa do storitev tretjih oseb in tako pridobiva informacije. Upravitelj ne jamči za kakovost ali razpoložljivost storitve in ne odgovarja za morebitno začasno prekinitev delovanja ali ukinitev storitve.
- 15.1.2. Stranka mora skladno z določili VIII. poglavja preveriti združljivost storitve z napravo, preden gre v spletni trgovini na blagajno in izvede plačilo.

### <span id="page-11-1"></span>15.2 Brezplačne posodobitve na spletu kupljenih zemljevidov in druge storitve posodobitev

- 15.2.1. Pri nekaterih posodobitvah zemljevidov so v določnem obdobju po nakupu na voljo dodatne brezplačne posodobitve. V teh primerih stranka kupi enkratno posodobitev, ki jo prejme po točki XVII/6., med tem ko so dodatne posodobitve zemljevidov na voljo prek orodja Toolbox brez dodatnih jamstev, če so nove različice zadevnih zemljevidov izdane v predhodno določenem obdobju. Upravitelj ne jamči ne za pogostost ne za najmanjše število tovrstnih dodatnih posodobitev v predhodno določenem obdobju. Upravitelj si pridržuje pravico preklicati ali spremeniti razpoložljivost brezplačnih posodobitev brez predhodnega obvestila.
- 15.2.2. Pri naročniških storitvah cena, ki jo stranka plača za storitev, vključuje vse stroške za celotno naročniško obdobje.

#### <span id="page-11-2"></span>XVI. Posebni pogoji za zemljevide s časovno omejeno licenco

- 16.1. Za nekatere posodobitve zemljevidov se izdaja časovno omejena licenca, ki je na spletnem mestu poimenovana »Najem zemljevida«. Ti izdelki vsebujejo enake različice zemljevidov, kot druge posodobitve zemljevidov, vendar je pravica do licence časovno omejena, kar je navedeno v opisu izdelka (npr. 1 mesec) (v nadaljevanju: »**obdobje veljavnosti licence**«).
- 16.2. Tovrstna časovno omejena uporaba se začne z datumom in uro nakupa, veljavnost licence pa samodejno poteče, ko poteče obdobje veljavnosti licence. Po poteku obdobja veljavnosti licence, programska oprema zemljevida ne prikaže več.

#### <span id="page-11-3"></span>XVII. Postopek nakupa za prenosljive izdelke

#### <span id="page-11-4"></span>1 Izberite izdelek(-ke)

Če stranka želi naročiti kateri koli izdelek, mora želene elemente najprej dodati v svoj nakupovalni voziček ali izbrati želen izdelek na strani za nakup. Upravljavec lahko ponudi dodatne razpoložljive možnosti (kot so možnosti naročnine) in pakete izdelkov. Stranka se lahko odloči za dodajanje dodatnih izdelkov k izbranim izdelkom ali pa nadaljuje na blagajno brez sprememb.

#### <span id="page-11-5"></span>2 Postopek plačila na blagajni

Ko stranka v nakupovalnem vozičku zbere vse želene izdelke, odpre zaslon nakupovalnega vozička in preveri podrobni seznam vseh vanj dodanih izdelkov. Na tem zaslonu lahko stranka iz nakupovalnega vozička odstrani kateri koli izdelek. Če je na voljo samo en izdelek ali paket izdelkov, ni nakupovalnega vozička, prikazana pa je stran s povzetkom nakupa.

Če ima stranka kodo kupona ali predplačniško kodo, izbere možnost »UNOVČENJE KODE« ali »IMAM KODO«, vnese kodo kupona ali predplačniško kodo in pritisne ustrezen gumb (običajno imenovan »gumb UNOVČI«). Spletno mesto ali orodje Toolbox preveri upravičenost in veljavnost kode ter posodobi ceno v nakupovalnem vozičku ali na strani s povzetkom nakupa, ki prikazuje prvotno ceno, znižano ceno in popust. V primeru predplačniške kode spletno mesto ali orodje Toolbox preveri upravičenost in veljavnost predplačniške kode ter posodobi upravičeni seznam izdelkov ali prikaže upravičeni izdelek. Stranka lahko izbere in prenese izbrani izdelek.

### <span id="page-12-0"></span>3 Zaslon s podatki za račun

Na zaslonu s podatki za račun mora stranka vnesti (če ni navedeno prej) ime in naslov, ki naj bosta prikazana na elektronskem računu. Ko je naročilo potrjeno in poslano, kot je opisano v spodnjem 4. koraku, teh podatkov ni več mogoče spremeniti.

#### <span id="page-12-1"></span>4 Potrditev in pošiljanje naročila

Na tem zaslonu je povzetek vseh pomembnih podatkov naročila za končno potrditev in odobritev, vključno s podatki za izdajanje računa, naročenimi izdelki in zneskom za plačilo. To je zadnji zaslon, ko še lahko spremenite kateri koli podatek naročila: od tod greste lahko nazaj in uredite izbor izdelkov ali podatke za račun. Ko stranka sprejme zgoraj navedene podatke in nadaljuje s plačilom, se šteje, da je stranka potrdila plačilo.

### <span id="page-12-2"></span>5 Plačilo in izdaja računa

Po sprejetju pogojev nakupa in drugih pogojev uporabe (če je primerno), se plačilo naročenih izdelkov izvede po oddanem naročilu. Upravitelj plačilo izvede prek interneta s sodelovanjem različnih zunanjih izvajalcev plačil. Po sprožitvi postopka za plačilo boste preusmerjeni na spletno stran zunanjega izvajalca plačilnih storitev (Stran za plačilo).

S sprožitvijo postopka se strinjate, da boste upravitelju plačali preko zunanjega izvajalca plačilnih storitev po cenah, ki so takrat v veljavi.

Izvajanje plačil bo poleg tem pogojem in določilom podvrženo tudi pogojem, določilom in pravilnikom zunanjega izvajalca plačilnega prometa o varovanju zasebnosti. Upravitelj ne prevzema nikakršne odgovornosti za napake, ki se lahko zgodijo pri zunanjem izvajalcu plačilnega prometa.

Stranka mora posredovati podatke o bančni kartici za plačilo preko spletne strani za plačilo, ki jo upravlja zunanji izvajalec plačilnega prometa. Upravitelj nima dostopa do, ne shranjuje, obdeluje in ne prejema podatkov o bančni kartici ali o imetniku kartice in ga finančna institucija, prek katere se izvede plačilo, obvesti le o uspešnem oziroma neuspešnem plačilu.

Na podlagi odobrenih finančnih podatkov in podatkov za izdajanje računa, ki jih posreduje stranka, bo upravitelj izdal elektronski račun, o katerem bo stranka obveščena prek spletnega mesta oziroma v orodju Toolbox in/ali s potrditvenim sporočilom po e-pošti. Odobreni elektronski račun s časovnim žigom in različico v podprtem lokalnem jeziku v obliki PDF za tiskanje si stranka lahko ogleda in ga prenese na strani Zgodovina posodobitev uporabniškega računa. Plačilo se šteje kot izvedeno, če stranka ustrezni znesek nepreklicno nakaže na bančni račun upravitelja. Upravitelj nemudoma potrdi prejem naročila in plačila s sporočilom po epošti na e-poštni naslov stranke.

### <span id="page-13-0"></span>6. Dostava z elektronskim prenosom

Takoj ko je plačilo uspešno opravljeno, se pravica doda izbrani napravi, ki je registrirana v uporabniškem profilu stranke na spletnem mestu ali v orodju Toolbox.

Upravitelj se zavezuje, da bo ustrezno pravico in z njo povezan prenos dal na voljo v strankinem uporabniškem profilu najkasneje v 1 (enem) delovnem dnevu po plačilu. Omogočitev pravice in prenosa se šteje kot začetek izpolnjevanja pogodbene obveznosti.

Stranka ima pravico izkoristiti svojo pravico do prenosa datotek in prevzema licence po nakupu pravice. Pri prenosu licence je na spletnem mestu na voljo ustrezna različica izdelka.

Če stranka želi za postopek nakupa uporabljati orodje Toolbox, lahko svoje kupljene pravice preveri in izkoristi s pomočjo brezplačne aplikacije Toolbox upravitelja, ki jo je mogoče prenesti s spletnega mesta.

Če se za nakup uporablja orodje Toolbox, je treba izvesti naslednji postopek namestitve:

1. Po prenosu in namestitvi orodja Toolbox stranka zažene orodje Toolbox.

2. Pod pogojem, da orodje Toolbox prepozna napravo, mora stranka povezati svojo napravo ali nosilec podatkov (kot je pogon USB/kartica SD v primeru avtomobilskih navigacijskih naprav) z računalniki (PC ali MacOS).

3. Nato se mora stranka registrirati ali prijaviti v orodje Toolbox z enakim uporabniškim imenom in geslom, ki ju uporablja za prijavo v spletno mesto (kjer je primerno).

4. Po uspešni prijavi in nakupu izdelka ali unovčenju predplačniške kode mora stranka prenesti potrebne datoteke kupljenih izdelkov z orodjem Toolbox, namestitev se nato zažene samodejno, in zahtevati licenco za kupljene izdelke ter jih naložiti v napravo oz. nosilec podatkov (kot je pogon USB/kartica SD).

5. Če je uporabljen nosilec podatkov, mora stranka nosilec podatkov vstaviti v glavno enoto avtomobila. Enota prepozna nosilec podatkov in kupljen izdelek je treba naložiti v navigacijsko napravo avtomobila v skladu z veljavnim uporabniškim priročnikom.

Ko stranka zažene namestitev kupljenih izdelkov, spletno mesto ali orodje Toolbox izda ustrezne licence za napravo. Izdelke je mogoče uporabljati samo v eni napravi, licenc pa ni mogoče prestaviti ali kopirati v drugo napravo, ko so enkrat izdane.

### <span id="page-13-1"></span>XVIII. Podpora za stranke

- 18.1. Stranke lahko zahtevajo podporo za izdelke, kupljene na spletnem mestu ali prek orodja Toolbox. Podpora je strankam na voljo prek spletnega vmesnika.
- 18.2. Za več informacij o možnostih podpore za stranke obiščite spletno stran »Tehnična podpora« ali »Podpora, stik z nami« ali »O nas« (kot je primerno) spletnega mesta ali orodja Toolbox. Na spletnem mestu so na voljo tudi odgovori na nekatera najpogostejša vprašanja.
- 18.3. Z morebitnimi pritožbami glede naročila ali nakupa se obrnite na našo službo za podporo strankam na spletni strani »Tehnična podpora« ali »Podpora, stik z nami« ali »O nas« (kot je primerno) na spletnem mestu ali v orodju Toolbox ali

pa nam pritožbo pošljite po pošti na naslov upravitelja, ki je naveden v II. poglavju, in jo pošljite na elektronski naslov info@naviextras.com službi za podporo strankam (z naslovom »Customer Support«). Služba za podporo strankam bo preučila vašo pritožbo in vam odgovorila najkasneje v 30 (tridesetih) dneh. Če bo vaša pritožba zavrnjena, bo upravitelj navedel razloge za zavrnitev.

18.4. Če pravnega spora s potrošnikom ni mogoče sporazumno rešiti, ima potrošnik naslednje možnosti:

– lahko odda pritožbo organu za varstvo potrošnikov; – lahko sproži postopek pred drugim pristojnim organom za alternativno reševanje sporov:

Razsodišče v Budimpešti (Budapesti Békéltető Testület) Naslov: 1016 Budapest, Krisztina krt. 99. 3. nadstropje 310. Poštni naslov: 1253 Budapest, Pf.: 10. Telefon: 06-1-488-2131 Faks: 06-1-488-2186 E-pošta: [bekelteto.testulet@bkik.hu](mailto:bekelteto.testulet@bkik.hu) Spletno mesto: https://bekeltet.bkik.hu/

- lahko vloži civilno tožbo; in
- za potrošnike, ki živijo v EU, lahko posredujejo svoje pravne zahtevke spletni platformi za reševanje sporov, ki jo upravlja in zagotavlja Evropska komisija, ki je na voljo na spletni strani [http://ec.europa.eu/consumers/odr/,](http://ec.europa.eu/consumers/odr/) da poskusijo doseči izvensodno poravnavo.

#### <span id="page-14-0"></span>IXX. Razno

- 19.1. Pogodba je sklenjena v skladu z zakonodajo Republike Madžarske.
- 19.2. Za reševanje sporov v zvezi s to pogodbo so pristojna sodišča v Republiki Madžarski.
- 19.3. Če je stranka potrošnik, zgornja navedba sodne pristojnosti in prava ne krši strankine pravice do pravnega varstva na podlagi določil (vključno z morebitno navedbo pristojnega sodišča), ki morda odstopajo od pravnega reda, ki bi veljal, če ne bi bil izbran navedeni pravni red.
- 19.4. S tem je izrecno izključena veljavnost Konvencije Združenih narodov o pogodbah o mednarodni prodaji blaga za to pogodbo.
- 19.5. Izvirnik te pogodbe je zapisan v angleškem jeziku. Obstajajo lahko tudi druge jezikovne različice. Na spletnem mestu ali v orodju Toolbox lahko najdete seznam teh različic in izberete eno. V primeru razlik med angleško različico in katerim koli prevodom vedno obvelja angleška različica.

### Priloga 1

### <span id="page-15-0"></span>**Dokument za potrošnike z informacijami o garanciji za napake ter odškodninski odgovornosti za izdelek**

### **1. Garancija za napake**

### **V katerih primerih imate pravico uveljavljati garancijski zahtevek?**

Če upravitelj ne ravna v skladu s predpisi, imate pravico upravitelju spletnega mesta oddati garancijski zahtevek, skladno s civilnim pravom Republike Madžarske.

### **Kakšne so vaše pravice v okviru garancijskega zahtevka?**

V okviru garancijskega zahtevka lahko izberete eno od naslednjih možnosti:

izberete lahko možnost popravila ali zamenjave, razen če to ni mogoče ali bi upravitelju s tem nastali nesorazmerno visoki stroški v primerjavi z drugimi možnostmi. Če se niste odločili ali se niste mogli odločiti za popravilo oziroma zamenjavo, lahko zahtevate primerno znižanje cene, v skrajnem primeru pa lahko zahtevate razveljavitev pogodbe.

Namesto izbranega načina uveljavljanja garancije lahko izberete tudi drugega. V tem primeru je upravitelj upravičen do povračila stroškov, ki s tem nastanejo, razen če je razlog za spremembo ravnanje upravitelja ali drug podoben utemeljen razlog.

### **Kako dolgo je obdobje, ko lahko uveljavljate garancijo?**

Upravitelja ste o morebitnih napakah izdelka dolžni obvestiti v najkrajšem možnem roku, ki ga omogočajo okoliščine, in najkasneje v dveh mesecih od odkritja napake. Prosimo, upoštevajte, da je vaša pravica uveljavljanja garancije omejena na največ dve leti od dneva dostave blaga ali storitve.

### **Pri kom lahko uveljavljate garancijo?**

Garancijo lahko uveljavljate pri upravitelju.

### **Ali veljajo še kakšni drugi pogoji?**

Za uveljavljanje garancije v enem letu po prejemu izdelka ne velja noben dodatni pogoj, razen tega, da ste dolžni podjetje obvestiti o napaki, pri čemer morate predložiti dokazila, da vam je upravitelj dejansko prodal izdelek oziroma nudil storitev. Po enoletnem obdobju, ki se začne z dnem dostave blaga ali storitev, ste dolžni ustrezno dokazati, da je napaka obstajala že v času dostave.

### **2. Odškodninska odgovornost za izdelek**

### **Pri kom lahko uveljavljate odškodninsko odgovornost za izdelek?**

V primeru pokvarjene premične opreme (izdelka) imate pravico uveljaviti pravice, opredeljene v 1. točki, ali vložiti zahtevek za uveljavljanje odškodninske odgovornosti za izdelek.

### **Kakšne so vaše pravice v okviru odškodninske odgovornosti za izdelek?**

V okviru uveljavljanja odškodninske odgovornosti za izdelek imate samo pravico zahtevati popravilo ali zamenjavo izdelka z napako.

#### **V katerem primeru se izdelek obravnava kot pokvarjen?**

Izdelek se obravnava kot okvarjen, če v trenutku, ko je bil dan v promet, ni ustrezal pravilom in predpisom glede standardov kakovosti, ali če izdelek po funkciji ali naravi ne ustreza navedbam v dokumentaciji proizvajalca.

#### **Kako dolgo je obdobje, ko lahko uveljavljate odškodninsko odgovornost za izdelek?**

Odškodninsko odgovornost za izdelek imate pravico uveljavljati v dveh letih po datumu, ko je proizvajalec izdelek dal v promet. Ko ta čas preteče, poteče tudi ta pravica.

#### **Od koga lahko zahtevate odškodninsko odgovornost za izdelek in kateri dodatni pogoji veljajo pri tem?**

Odškodninsko odgovornost za premično opremo (izdelek) lahko uveljavljate izključno pri proizvajalcu ali distributerju izdelka. Stranka mora nemudoma obvestiti proizvajalca o vsaki neskladnosti. Če je obvestilo o neskladnosti podano v dveh mesecih od trenutka, ko je bilo ugotovljeno, se šteje, da je bilo obvestilo poslano pravočasno. Stranka odgovarja za škodo, ki nastane zaradi prepoznega obvestila.

### **V katerih primerih proizvajalec (distributer) ni dolžan izpolniti obveznosti iz odškodninske odgovornosti za izdelek?**

Proizvajalec (distributer) ni dolžan izpolniti obveznosti odškodninske odgovornosti za izdelek, samo če če dokaže, dokaže, da: – izdelka ni izdelal ali distribuiral v okviru svojega običajnega poslovanja; – tehnično oziroma strokovno znanje v trenutku, ko je dal izdelek v promet, ni omogočalo odkritja zadevne napake; – je vzrok za napako skladnost izdelka z obvezujočimi predpisi, ki jih izdajo javni organi.

Proizvajalec (distributer) ni dolžan izpolniti obveznosti odškodninske odgovornosti za izdelek, če dokaže eno od zgornjih trditev.

Prosimo, upoštevajte, da za isti izdelek ne morete hkrati uveljavljati garancije za napake in zahtevati odškodninsko odgovornost za izdelek. Vendar pa imate, če uspešno uveljavite odškodninsko odgovornost za izdelek, pravico uveljavljati garancijo za napake za popravljeni del oziroma zamenjani izdelek.